# Министерство науки и высшего образования Российской Федерации федеральное государственное бюджетное образовательное учреждение высшего образования

«Санкт-Петербургский государственный университет промышленных технологий и дизайна» (СПбГУПТД)

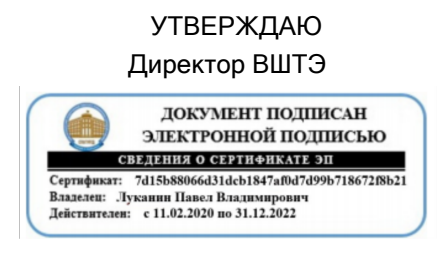

# **Рабочая программа дисциплины**

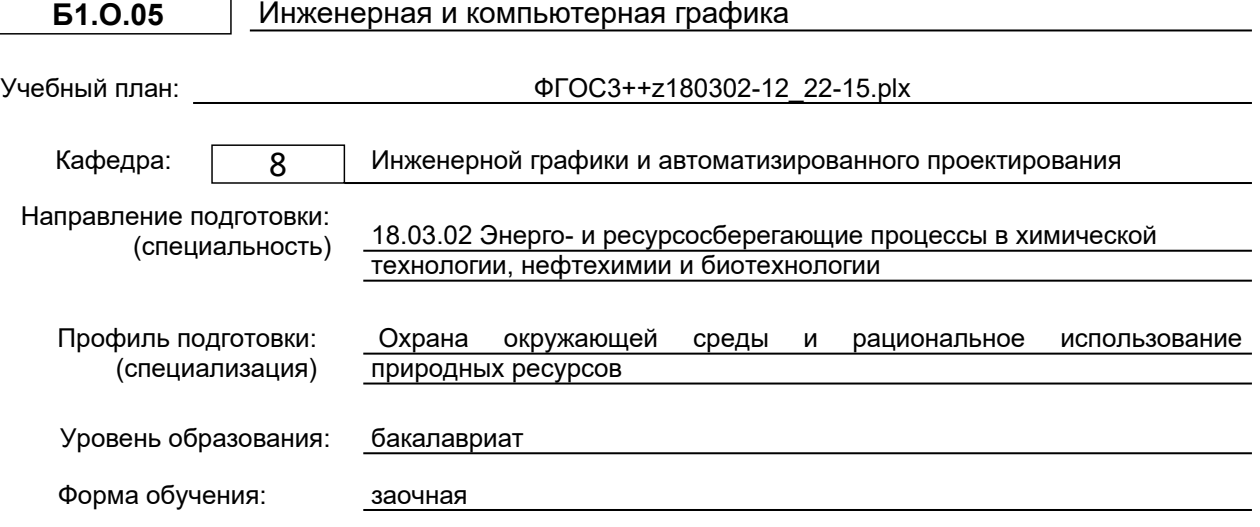

### **План учебного процесса**

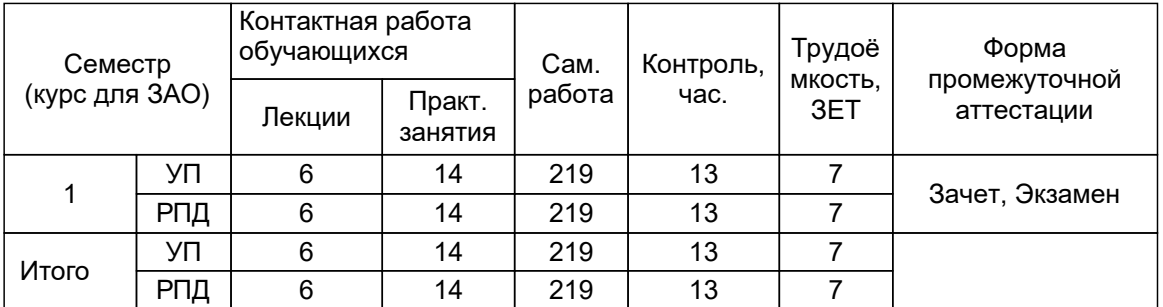

Рабочая программа дисциплины составлена в соответствии с федеральным государственным образовательным стандартом высшего образования по направлению подготовки 18.03.02 Энерго- и ресурсосберегающие процессы в химической технологии, нефтехимии и биотехнологии, утверждённым приказом Министерства образования и науки Российской Федерации от 07.08.2020 г. № 923

Составитель (и):

старший преподаватель по поставляет стандартное подаватель по поставление по поставление по поротикова И.В.

Мидуков Н.П.

От кафедры составителя:<br>Заведующий кафедрой инженерной графики и автоматизированного проектирования

От выпускающей кафедры: Заведующий кафедрой

Шанова О.А.

Методический отдел: Смирнова В.Г.

#### **1 ВВЕДЕНИЕ К РАБОЧЕЙ ПРОГРАММЕ ДИСЦИПЛИНЫ**

**1.1 Цель дисциплины:** Сформировать компетенции обучающегося в области обработки графической информации, разработки проектов, выполнении и редактировании изображений и чертежей в соответствии с требованиями стандартов Единой системы конструкторской документации (ЕСКД), в том числе с использованием современных компьютерных технологий и автоматизированного проектирования, а также умения самостоятельно ставить и решать прикладные задачи инженерной графики. Применять технологии 3D-печати и сканирования на практике проектирования и изготовления деталей

#### **1.2 Задачи дисциплины:**

– освоение методов построения и преобразования чертежей, а также решения позиционных и метрических задач на чертежах;

– изучение требований стандартов ЕСКД к выполнению и оформлению конструкторских документов;

– приобретение практических навыков выполнения эскизов и чертежей деталей, сборочных чертежей, других конструкторских документов;

– развитие пространственного воображения и умения читать чертежи деталей и сборочные чертежи;

– освоение средств и методов компьютерной графики для выполнения чертежей, а также основ компьютерного трехмерного моделирования, знакомство и применение технологии 3D-печати и сканирования.

### **1.3 Требования к предварительной подготовке обучающегося:**

Предварительная подготовка предполагает создание основы для формирования компетенций, указанных в п. 2, при изучении дисциплин:

Математика

Информационные технологии

#### **2 КОМПЕТЕНЦИИ ОБУЧАЮЩЕГОСЯ, ФОРМИРУЕМЫЕ В РЕЗУЛЬТАТЕ ОСВОЕНИЯ ДИСЦИПЛИНЫ**

**ОПК-3: Способен осуществлять профессиональную деятельность с учетом законодательства Российской Федерации, в том числе в области экономики и экологии**

**Знать:** – основы ортогонального проецирования и принципы образования чертежей, основы программного обеспечения (графические пакеты).

**Уметь:** – выбирать необходимые команды рисования технических деталей, команды построения наглядных изображений и команды редактирования готовых чертежей.

**Владеть:** – навыками выполнения необходимых графических построений, программными и аппаратными средствами.

### **3 РЕЗУЛЬТАТЫ ОБУЧЕНИЯ ПО ДИСЦИПЛИНЕ**

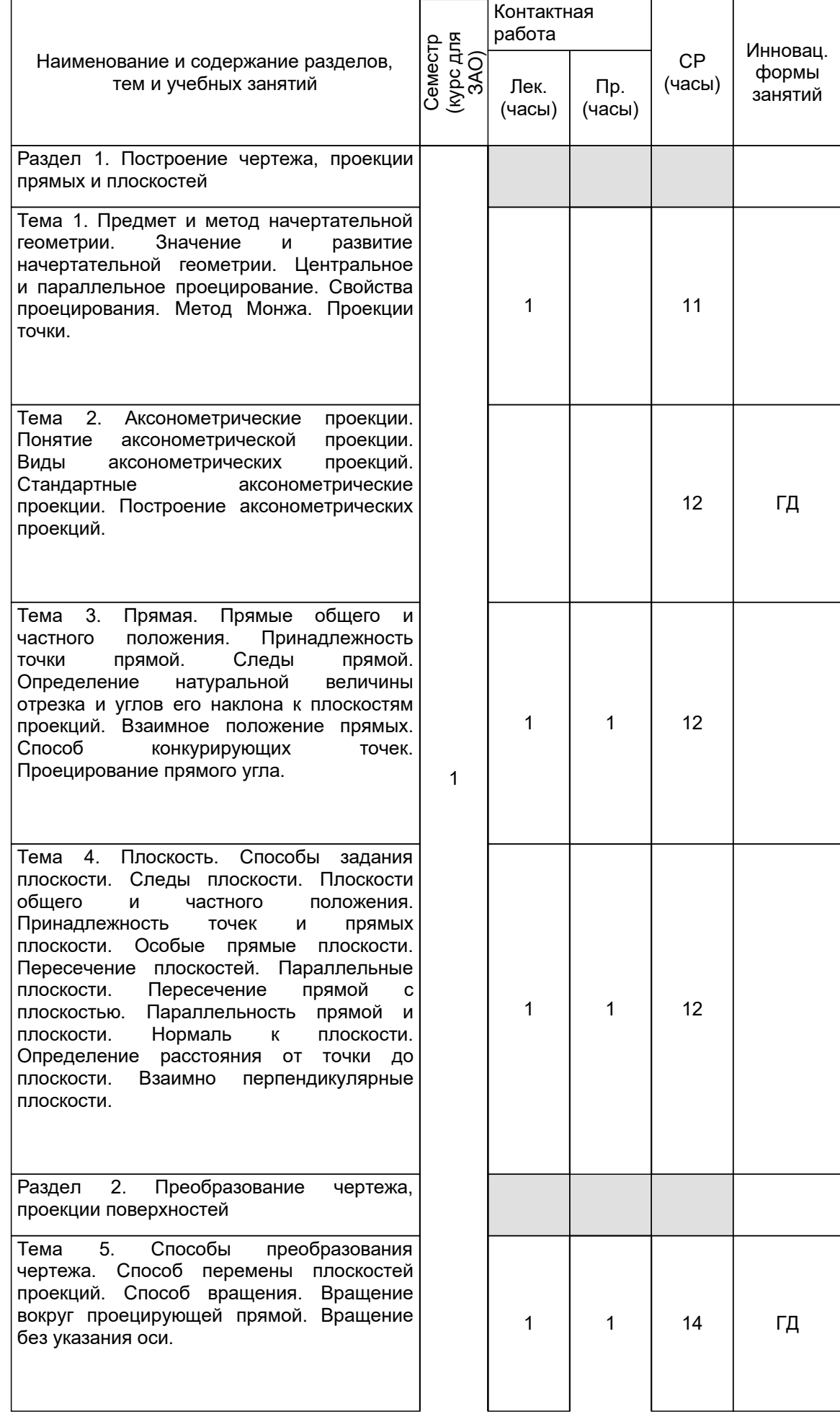

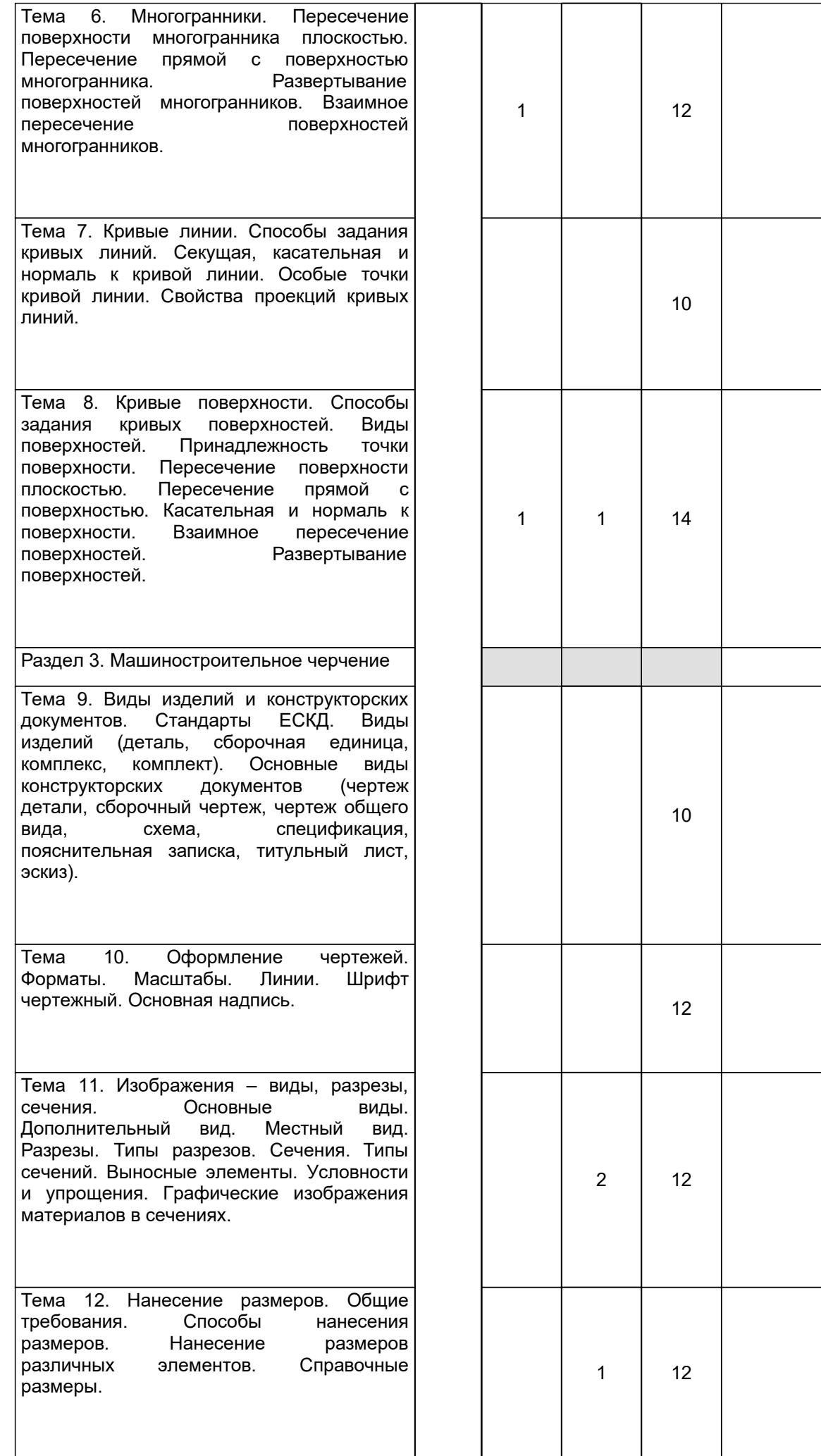

![](_page_5_Picture_398.jpeg)

![](_page_6_Picture_667.jpeg)

### **4 КУРСОВОЕ ПРОЕКТИРОВАНИЕ**

Курсовое проектирование учебным планом не предусмотрено

### **5. ФОНД ОЦЕНОЧНЫХ СРЕДСТВ ДЛЯ ПРОВЕДЕНИЯ ПРОМЕЖУТОЧНОЙ АТТЕСТАЦИИ**

### **5.1 Описание показателей, критериев и системы оценивания результатов обучения**

### **5.1.1 Показатели оценивания**

![](_page_6_Picture_668.jpeg)

### **5.1.2 Система и критерии оценивания**

![](_page_6_Picture_669.jpeg)

![](_page_7_Picture_498.jpeg)

# **5.2 Типовые контрольные задания или иные материалы, необходимые для оценки знаний, умений, навыков и (или) опыта деятельности**

# **5.2.1 Перечень контрольных вопросов**

![](_page_7_Picture_499.jpeg)

![](_page_8_Picture_257.jpeg)

### **5.2.2 Типовые тестовые задания**

Не предусмотрено.

# **5.2.3 Типовые практико-ориентированные задания (задачи, кейсы)**

Типовые практико-ориентированные задания находятся в Приложении к данной РПД.

### **5.3 Методические материалы, определяющие процедуры оценивания знаний, умений, владений (навыков и (или) практического опыта деятельности)**

### **5.3.1 Условия допуска обучающегося к промежуточной аттестации и порядок ликвидации академической задолженности**

Проведение промежуточной аттестации регламентировано локальным нормативным актом СПбГУПТД «Положение о проведении текущего контроля успеваемости и промежуточной аттестации обучающихся»

### **5.3.2 Форма проведения промежуточной аттестации по дисциплине**

![](_page_9_Figure_4.jpeg)

### **5.3.3 Особенности проведения промежуточной аттестации по дисциплине**

В течение семестра выполняется контрольная работа.

Экзаменационная работа выполняется по экзаменационному билету, включающему в себя один теоретический (устный) вопрос и три практических типовых задания.

При проведении экзамена:

– не допускается возможность пользоваться словарями, справочниками, иными материалами;

– время на выполнение обучающимся экзаменационной работы, подготовку к ответу и сообщение результатов, включая время экзаменатора на проверку и собеседование – 1 час.

Зачетная работа включает в себя один теоретический (устный) вопрос и одно практическое типовое задание.

При проведении зачета:

– допускается возможность пользоваться справочниками и ГОСТами;

– время на выполнение обучающимся зачетной работы, подготовку к ответу и собеседование – 0,5 часа.

### **6. УЧЕБНО-МЕТОДИЧЕСКОЕ И ИНФОРМАЦИОННОЕ ОБЕСПЕЧЕНИЕ ДИСЦИПЛИНЫ**

### **6.1 Учебная литература**

![](_page_9_Picture_561.jpeg)

![](_page_10_Picture_231.jpeg)

### **6.2 Перечень профессиональных баз данных и информационно-справочных систем**

Библиотека ГОСТов и нормативных документов [Электронный ресурс]. URL: http://www.libgost.ru Библиотека ГОСТов и стандартов [Электронный ресурс]. URL: http://www.standartgost.ru Электронно-библиотечная система Ibooks [Электронный ресурс]. URL: https://www.ibooks.ru Электронно-библиотечная система IPRbooks [Электронный ресурс]. URL: http://www.iprbookshop.ru Электронная библиотека ВШТЭ СПбГУПТД [Электронный ресурс]. URL: http://nizrp.narod.ru

### **6.3 Перечень лицензионного и свободно распространяемого программного обеспечения**

MicrosoftWindows 8 MicrosoftOfficeProfessional 2013 AutoCADDesign

### **6.4 Описание материально-технической базы, необходимой для осуществления образовательного процесса по дисциплине**

![](_page_10_Picture_232.jpeg)

### **Приложение 1**

### к рабочей программе дисциплины «Инженерная и компьютерная графика»

по направлению подготовки: 18.03.02 Энерго- и ресурсосберегающие процессы в химической технологии, нефтехимии и биотехнологии

наименование ОП (профиля): Охрана окружающей среды и рациональное использование природных ресурсов

### **5.2.3 Типовые практико-ориентированные задания (задачи, кейсы)**

![](_page_11_Figure_5.jpeg)

![](_page_12_Figure_0.jpeg)